# Course Objectives vs **SLOs**

Ryan Petitfils Andrea Horigan Debbie Newcomb 08-11-16

# **Objectives vs SLOs**

### **Objectives**

- What will be covered in course
- Focus is on content
- Shows active learning
- Includes theory, principles, and concepts that must be covered
- **Can be numerous, specific,** and detailed

*Intentional: Show what you WANT students to learn*

#### **SLOs**

- Overarching products of the course
- Synthesize smaller objectives into higher level skills & abilities
- Apply what was learned
- Mastered competencies
- Should have 3 to 5
- End produce: What a student can do/know at end of course
- *Observational: Show what students DID learn*

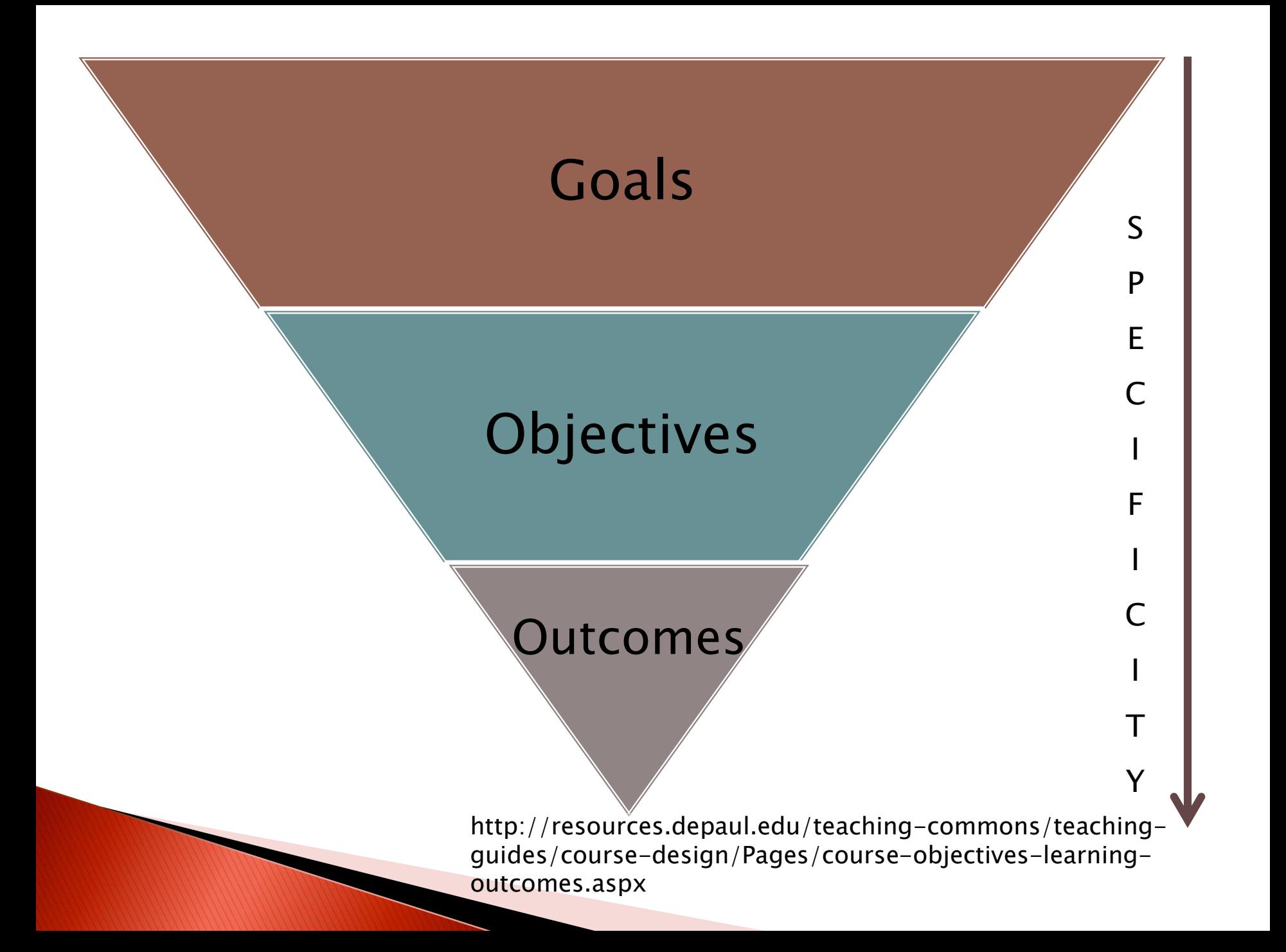

## **How to Write SLOs**

- ▶ Begin with the end in mind
	- What should students be able to do after their experience in the course?
- **Identify:** 
	- What should they to be able to do?
	- What knowledge, skill or abilities should they demonstrate?
	- How will they demonstrate what they learned?
	- Is it measurable?

and the contract of the contract of

Use higher level Bloom's verbs

## **Map objectives to SLOs**

- Scenario 1
	- Create 2 SLOs from the objectives for a course called Drugs, Health, and Society
- ▶ Scenario 2
	- Create 2 SLOs from the objectives for a course called Introduction to Speech

### How to use Curricunet to enter your SLOs

#### **Course Checklist**

- **Main Q** Cover
- 
- **D** Units/Hours
- Requisites
- Course Objectives
- Course Content
- In Class Assignments
- **D** Outside Assignments
- Instructional Modes
- **Z** Evaluation Methods
- Distance Ed
- Representative Texts / **Instructional Materials**
- Additional Resources
- $\Box$  Attached Files
- General Ed (Optional)
- **■** Student Learning **Outcomes**
- Minimum Qualifications **Q** Core Skill Sets
	- (Optional)
- $\Box$  All Fields
- **Communication**
- Codes/Dates

#### **Student Learning Outcomes**

Page Last Saved on Tuesday, Aug 9, 2016 at 9:27 PM **By Ryan Petitfils** 

CSLO 1) Curriculum committee members will understand the basic elements of a COR (course outline of record) and the importance of a COR from the view of the college, transfer institutions, course author, and the student. CSLO 2) Curriculum committee members will be able to review CORs for content, purpose, tranferability, rigor, and fulfillment of the mission of the college. CSLO 3) Curriculum committee members will be able to locate resources related to local and state curricular procedures.

**Student Learning Outcomes** 

**Unlocl** 

**Save** 

Finish

Page Last Saved on Tuesday, Aug 9, 2016 at 9:27 PM **By Ryan Petitfils** 

Select the course outcomes icon  $\frac{1}{2}$  to create outcomes. Use the Decrease Indent Icon  $\ddot{\equiv}$  and the Increase Indent Icon  $\ddot{\equiv}$  to change the level of the outcomes.

 $\blacktriangleright$  Font Family  $\blacktriangleright$  2 (10pt)

**B**  $I$  U ABC  $\equiv \equiv \equiv \equiv$  Paragraph

CSLO 1) Curriculum committee members will understand the basic elements of a COR (course outline of record) and the importance of a COR from the view of the college, transfer institutions, course author, and the student.

面面|晶镉||三扫||幸存(||9 ≥||∞※す◎\*||m||A · シ

B | ⊟ ⊟ | ∃゚∃。 ∃∙ | <sup>‼</sup>m ୷ Ÿ | ⊞ | □ | ─ 2 | <mark>⊞</mark> | ×. ×\* | Ω ♥ | (∃

CSLO 2) Curriculum committee members will be able to review CORs for content, purpose, tranferability, rigor, and fulfillment of the mission of the college.

## Curriculum Process at Ventura **College**

- Approving a course:
- 1. Write/Revise/Update a course
- 2. Submit on Curricunet
- 3. Review by tech review chair
- 4. Make changes if necessary
- 5. Review by department and dean
- 6. First reading appears at curriculum committee (CC)
- 7. Course approval by CC (pending on vote)
- 8. Course approval by DTWRI

- 9. Course approval by the board of trustees
- 10. Course approval by the state

## Submitting a course steps (VC Curriculum Handbook)

- Courses: Updates, Revisions, Reactivations, Deletions, or Distance Education Only
- 1. Log on to CurricUNET.

**The Common Seconds** 

- 2. Make a copy of the existing course outline in CurricUNET.
- 3. Enter changes as necessary into the new outline copy using CurricUNET.
- 4. Activate and complete the Distance Education addendum (only if this is the first time the course will be offered in a hybrid format or as a 100% online course).
- 5. Activate and complete the Lab Content page (only if a laboratory component is being added to the course for the first time).
- 6. Submit the modified course outline proposal to technical review.
- 7. Wait for, and respond to, notification of necessary technical changes or corrections.
- 8. (Optional) Attend the Curriculum Committee meeting to answer questions about the course.

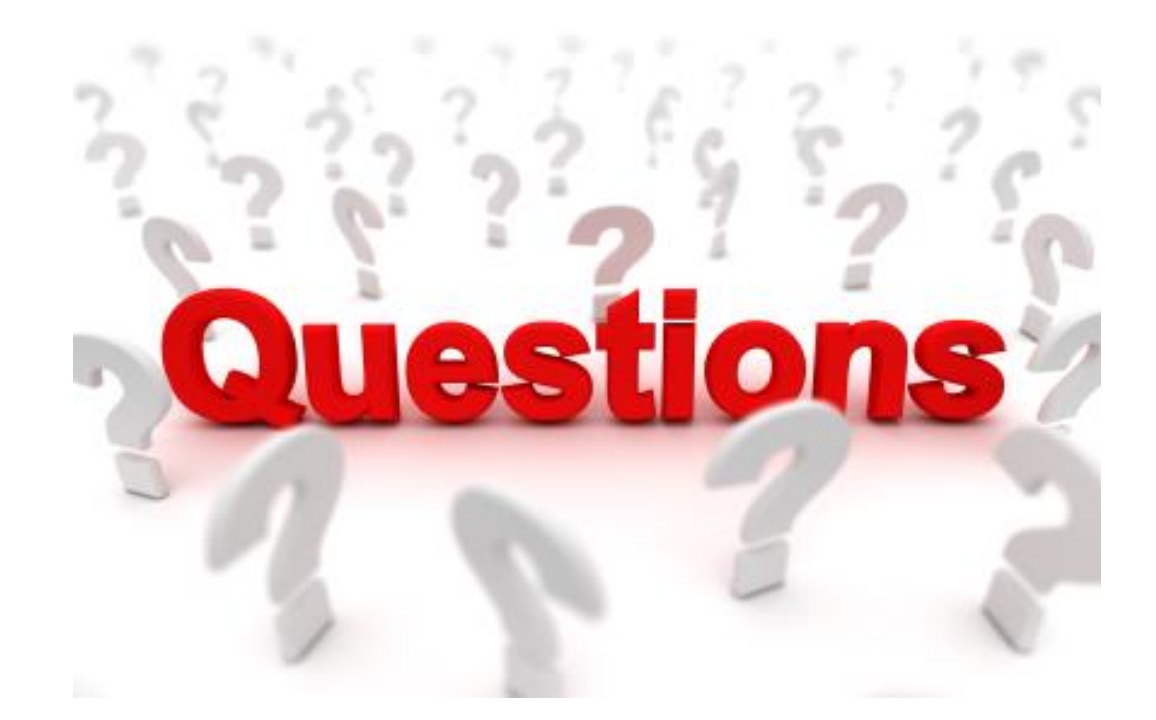